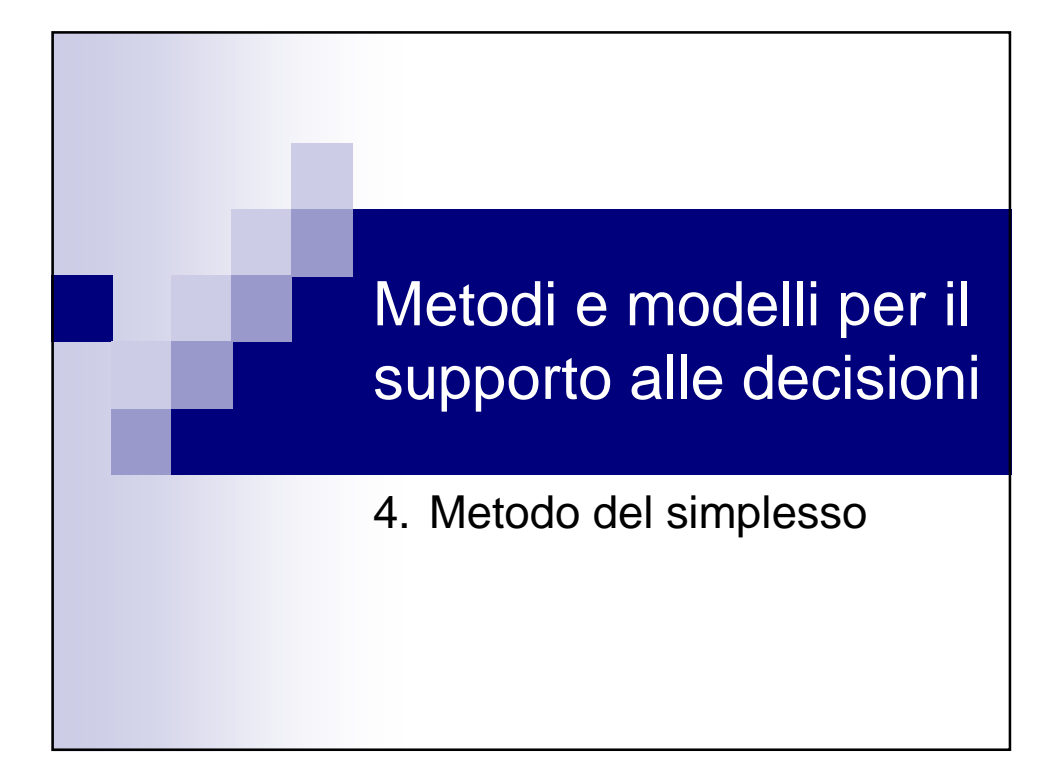

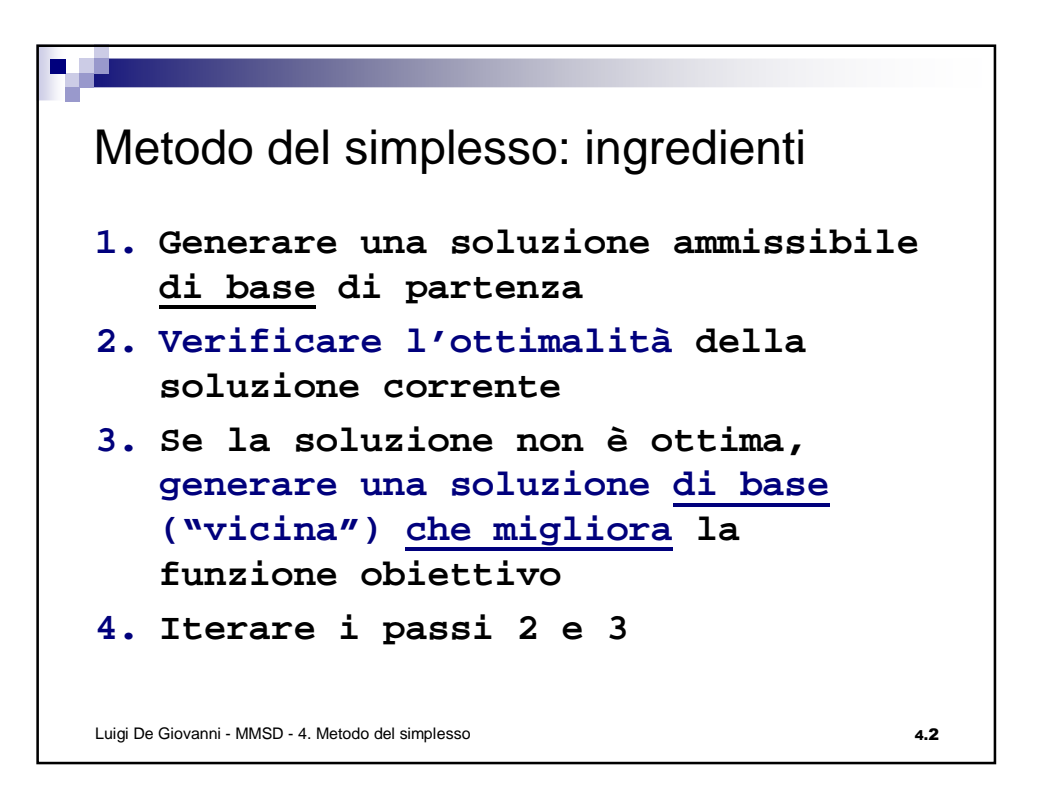

Costi ridotti  $x = \begin{bmatrix} x_B \\ x_F \end{bmatrix} = \begin{bmatrix} B^{-1}b - B^{-1}Fx_F \\ x_F \end{bmatrix}$  $z = c^T x = \left[ c_B^T, c_F^T \right] \left[ \begin{array}{c} x_B \\ x_F \end{array} \right] = c_B^T B^{-1} b - c_B^T B^{-1} F x_F + c_F^T x_F =$  $=\frac{c_B^T B^{-1} b}{\text{costante}(z_B)} + (c_F^T - c_B^T B^{-1} F) x_F$ Definizione: vettore dei costi ridotti rispetto alla base B:  $\bar{c}^T = c^T - c_B^T B^{-1} A = [c_B^T - c_B^T B^{-1} B, c_F^T - c_B^T B^{-1} F] = [0^T, \bar{c}_F^T]$ Scriviamo la funzione obiettivo in funzione del valore  $z_B$  e dei costi ridotti:  $z = z_B + 0^T x_B + \bar{c}_F^T x_F = z_B + \bar{c}^T x$ Luigi De Giovanni - MMSD - 4. Metodo del simplesso 4.3

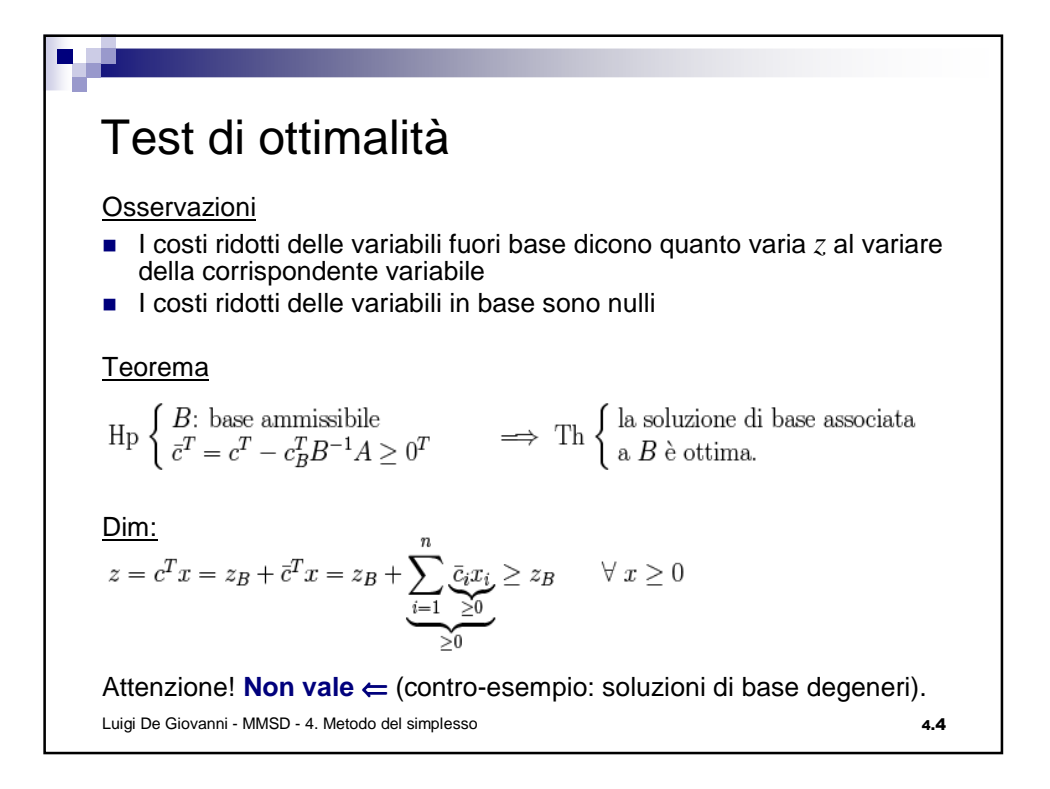

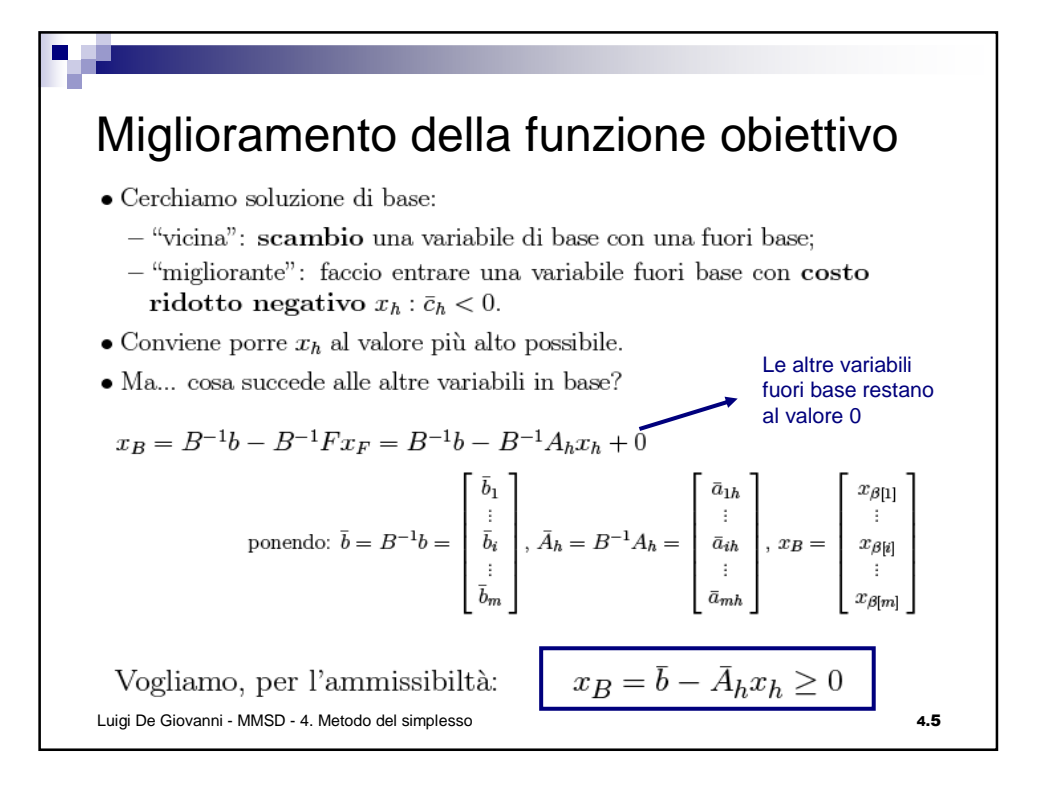

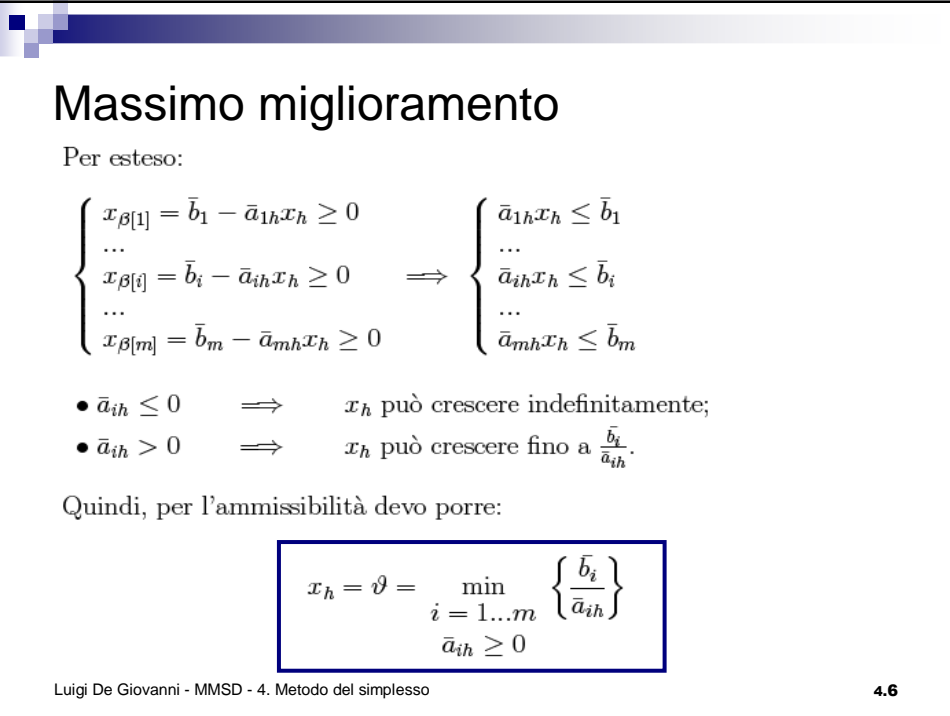

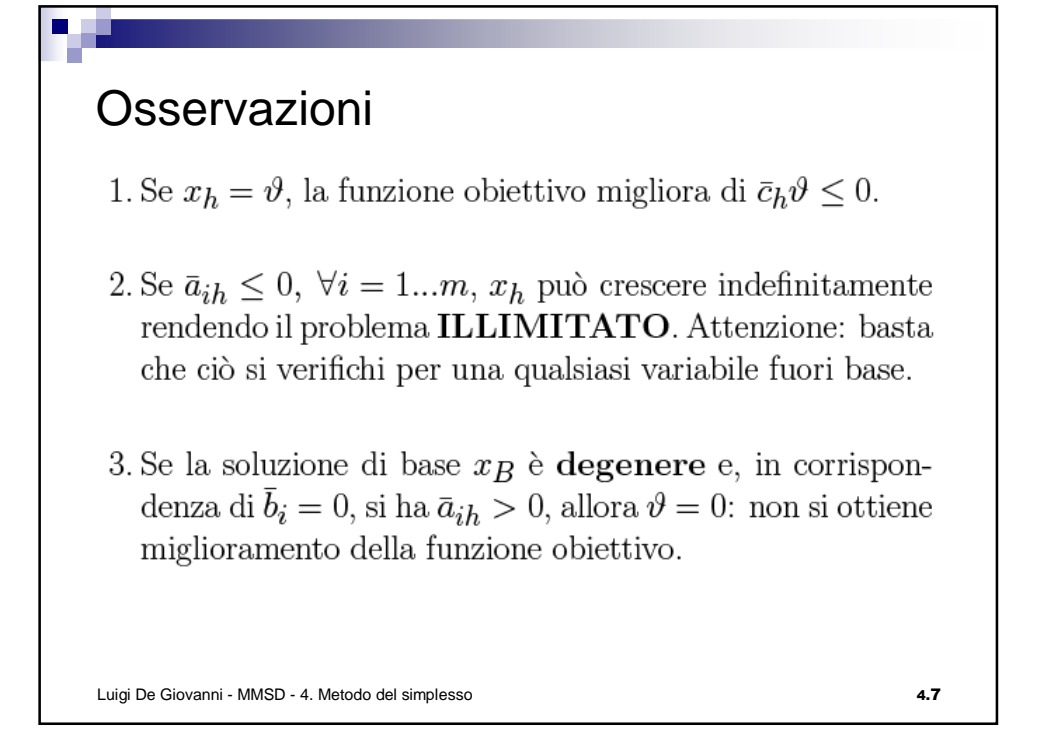

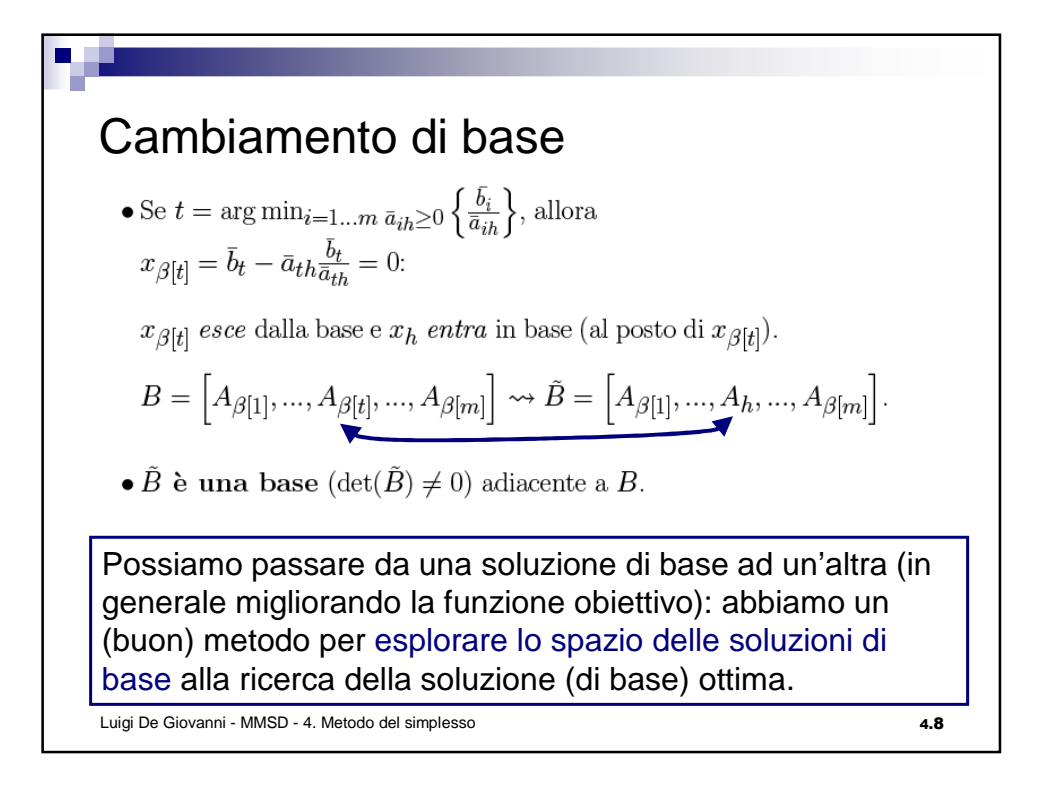

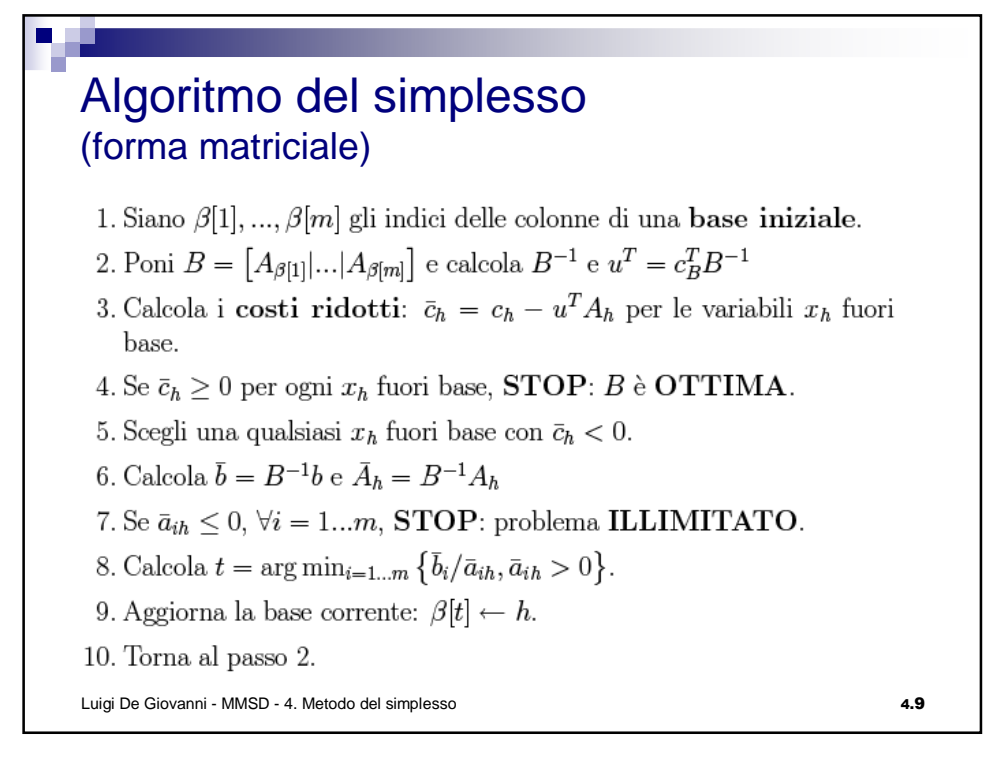